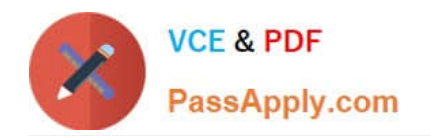

# **PEGAPCRSA80V1\_2019Q&As**

Pega Certified Robotics System Architect 80V1 2019

## **Pass Pegasystems PEGAPCRSA80V1\_2019 Exam with 100% Guarantee**

Free Download Real Questions & Answers **PDF** and **VCE** file from:

**https://www.passapply.com/pegapcrsa80v1\_2019.html**

### 100% Passing Guarantee 100% Money Back Assurance

Following Questions and Answers are all new published by Pegasystems Official Exam Center

- **63 Instant Download After Purchase**
- **63 100% Money Back Guarantee**
- 365 Days Free Update
- 800,000+ Satisfied Customers

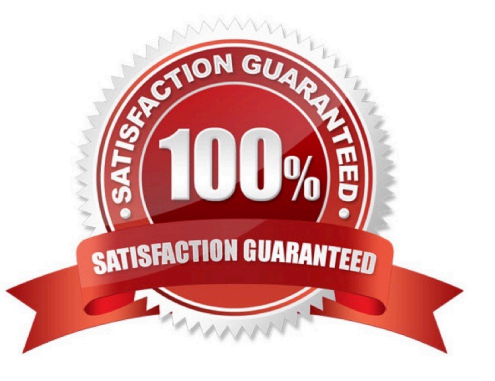

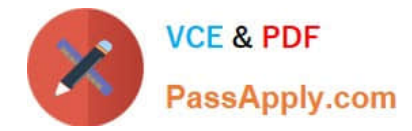

#### **QUESTION 1**

Which two of the following Tool Windows are used in Pega Robot Studio? (Choose two.)

- A. Designer windows
- B. Solution Explorer
- C. Object Explorer
- D. Menu toolbar

Correct Answer: AD

#### **QUESTION 2**

Runtime produces an error when debugging a solution. The error message references that a control does not have the necessary value to complete an activity. The control depends upon the completion of a second activity in another project to provide its value.

Which two debugging options provide a benefit when referencing threads for issue resolution? (Choose two.)

- A. Add studio execution log entries
- B. Insert Try and Catch components to an automation
- C. Use the Automation Playback
- D. Dissert a log file for propagating data

Correct Answer: AC

#### **QUESTION 3**

You are automating the login process for a web application. There are three possible scenarios that may occur: (1) You may successfully login, (2) you may not be successful logging in, or (3) you may log in but go to the change password screen.

Which control from the Toolbox do you use to determine which page you were on after performing the login function?

A. WaitAll

- B. Switch
- C. WaitAny
- D. Signal

Correct Answer: C

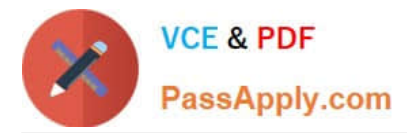

#### **QUESTION 4**

#### DRAG DROP

In the Answer Area, drag each use case on the left to the correct Toolbox item.

Select and Place:

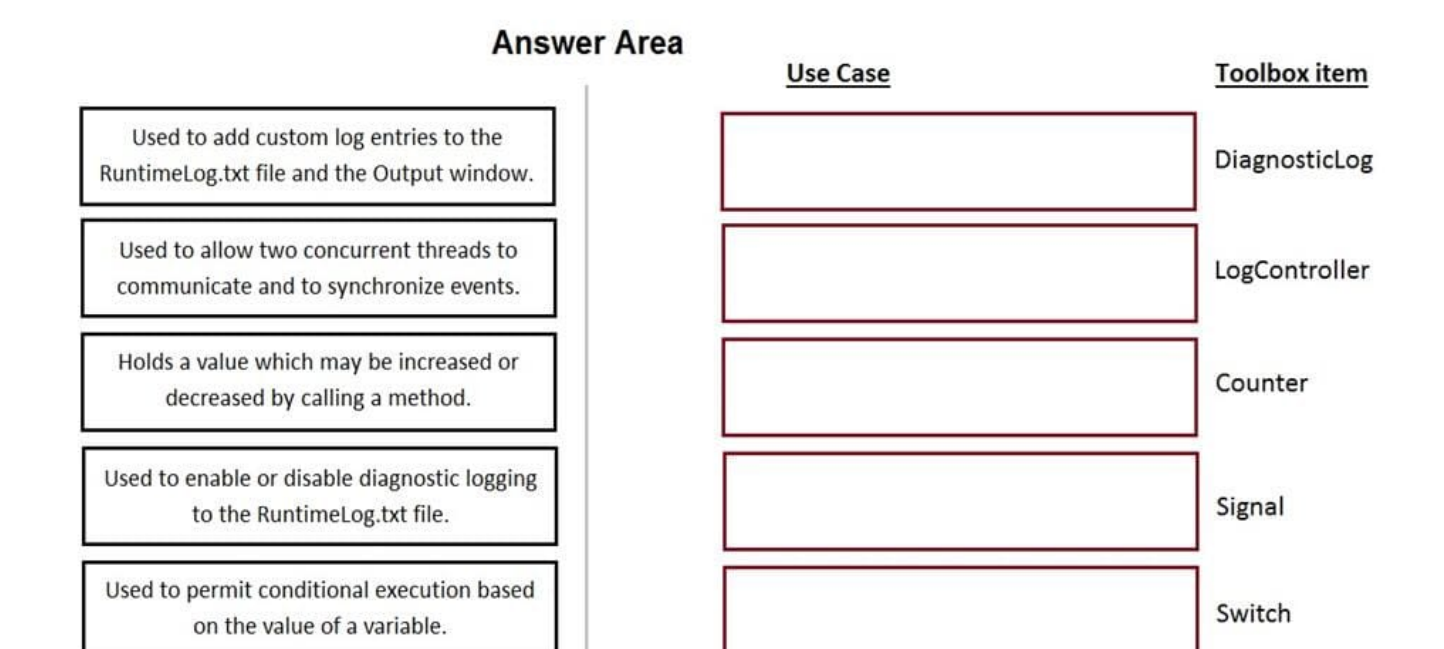

Correct Answer:

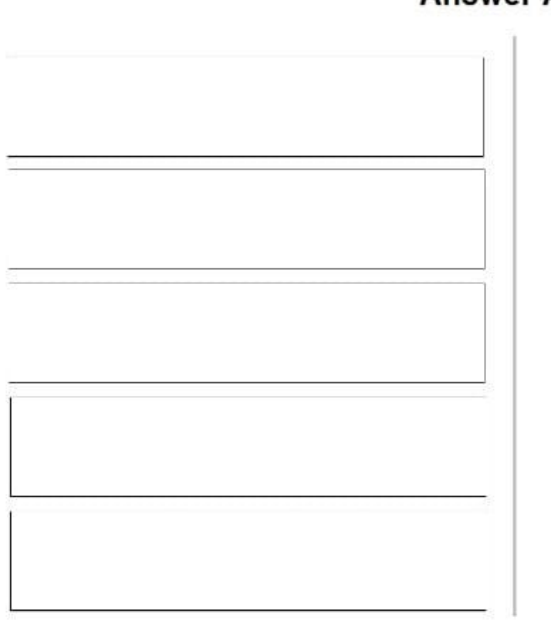

#### **Answer Area**

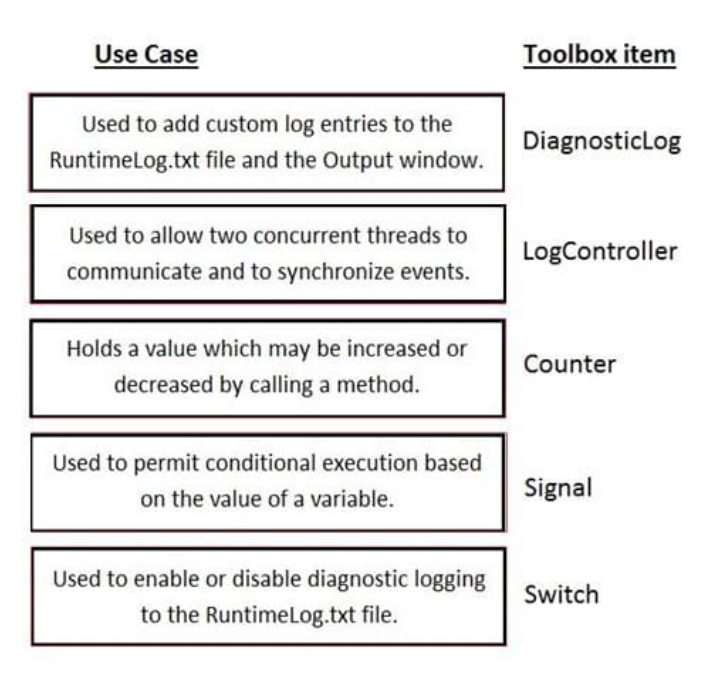

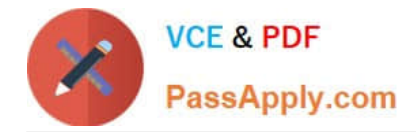

#### **QUESTION 5**

During project testing, an issue requires you to add a diagnostic log component to track the log files to help determine a resolution. After testing, you decide not to remove the diagnostic log component from the automation and decide to simply turn off the log component.

Which diagnostic log component setting allows you to turn the logging component off temporarily?

A. Setting the Category to Off

B. Setting the Mode to Off

C. Setting Type to Off

Correct Answer: B

Reference: http://help.openspan.com/80/Platform\_Configuration/RuntimeConfigXML.htm

[Latest](https://www.passapply.com/pegapcrsa80v1_2019.html) [PEGAPCRSA80V1\\_2019](https://www.passapply.com/pegapcrsa80v1_2019.html) **[Dumps](https://www.passapply.com/pegapcrsa80v1_2019.html)** 

[PEGAPCRSA80V1\\_2019](https://www.passapply.com/pegapcrsa80v1_2019.html) [Study Guide](https://www.passapply.com/pegapcrsa80v1_2019.html)

[PEGAPCRSA80V1\\_2019](https://www.passapply.com/pegapcrsa80v1_2019.html) [Exam Questions](https://www.passapply.com/pegapcrsa80v1_2019.html)